## **QRコードで受付する場合**

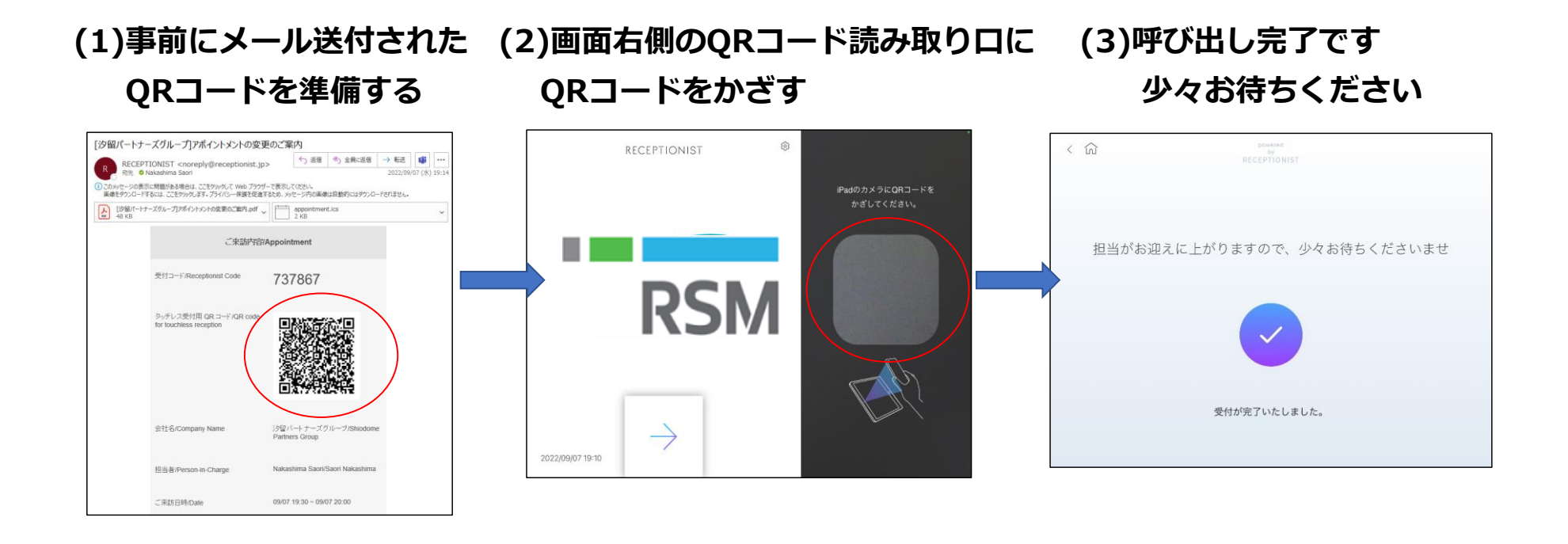

## **6桁の受付コードで受付する場合**

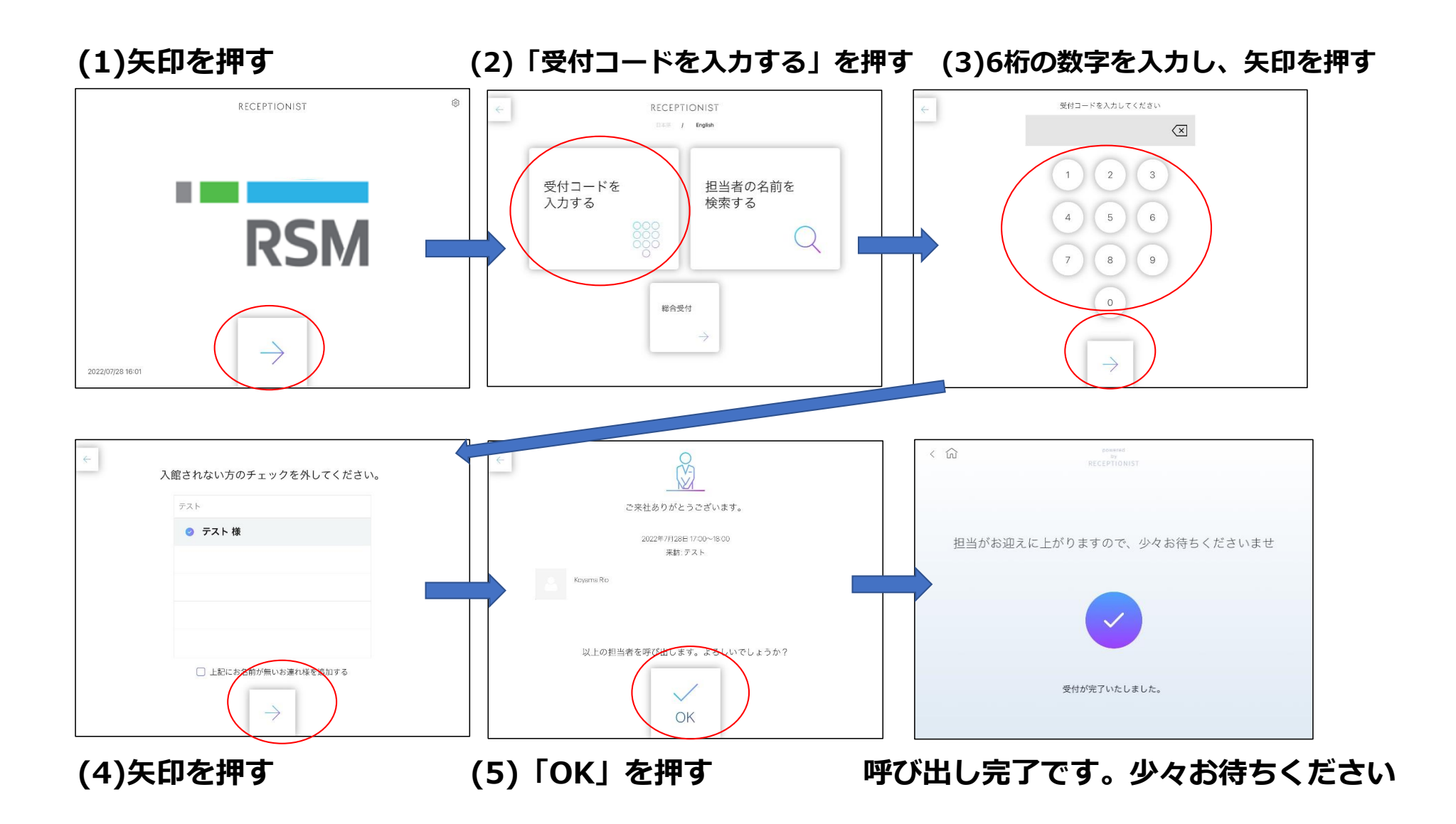

## **担当者名で検索する場合**

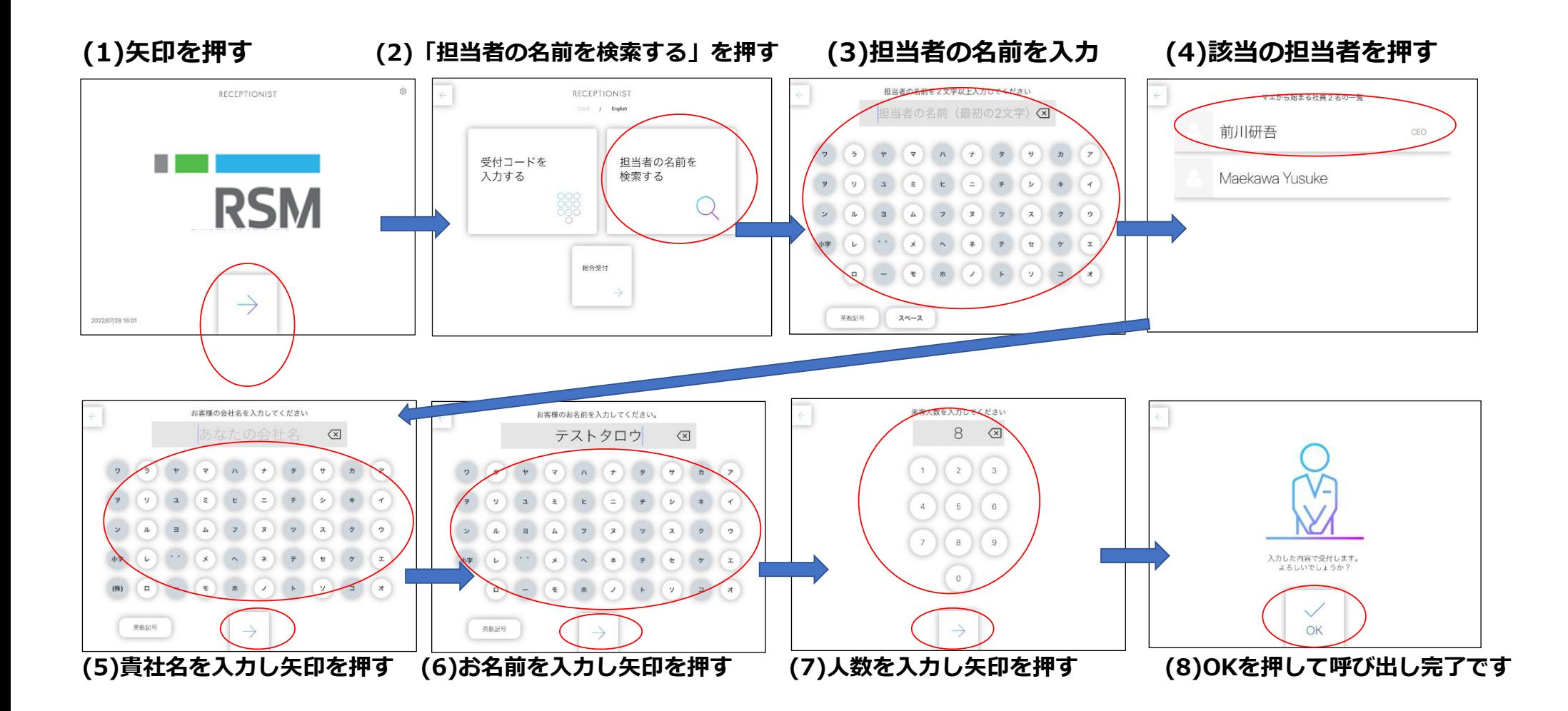

## **6桁コード、担当者名がどちらも分からない場合**

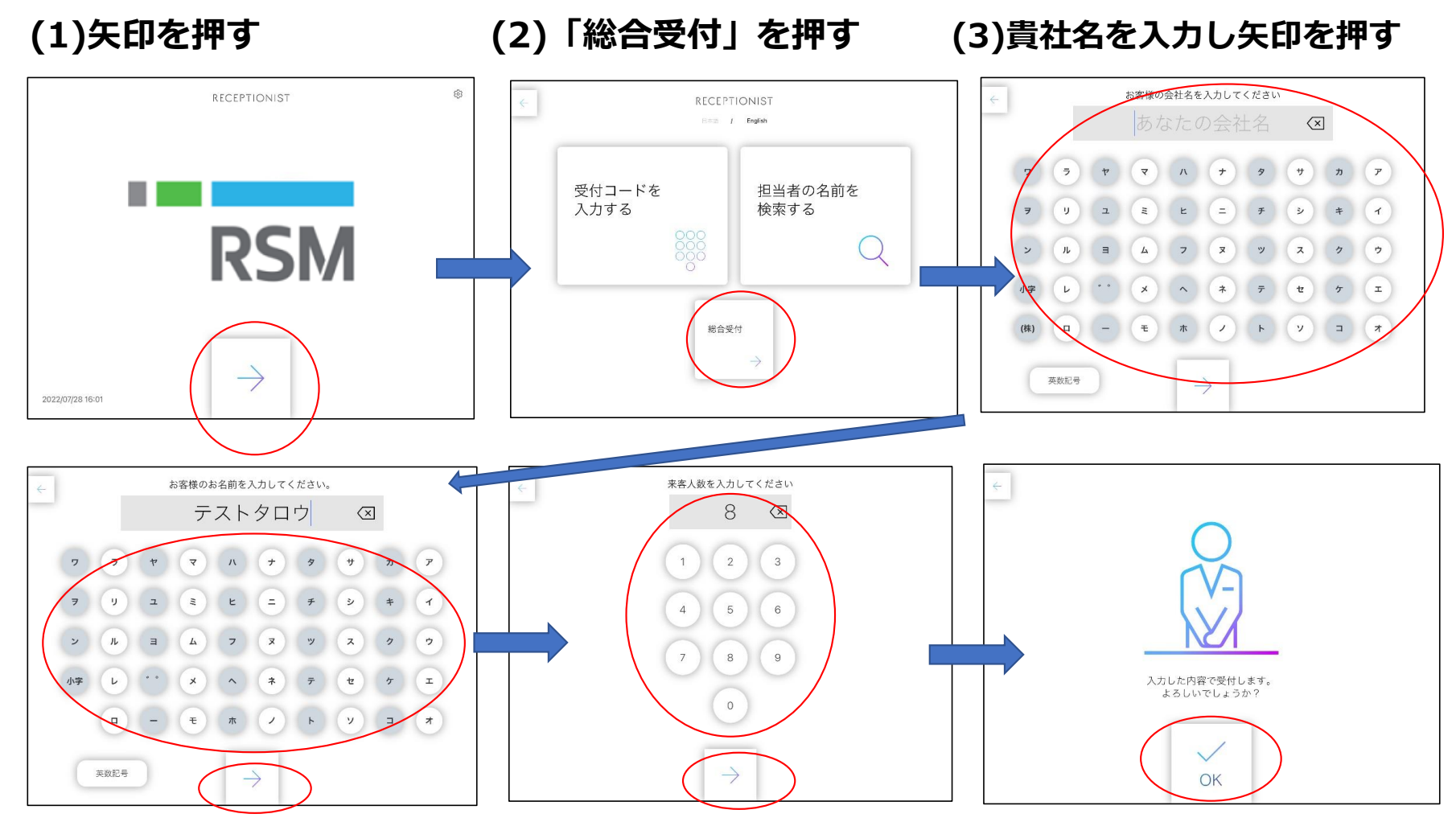

**(4)お名前を入力し矢印を押す (5)人数を入力し矢印を押す (6)OKを押して呼び出し完了です**